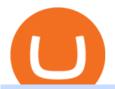

difference between mt4 and mt5 bittrex exchange ranking subaccount vite betting tips and prediction earn

Vite (VITE) Price Prediction 2022, 2023, 2024

Pro. Programmatically manage crypto. Rosetta. Integrate your blockchain everywhere. Build with Coinbase Cloud. Tools and APIs for developers building with crypto.

**Sub Account Definition** 

Bittrex Exchange Rating: 7.3/10 Trading Safety Rank

Top Cryptocurrency Exchanges Ranked By Volume CoinMarketCap

Vitibet.com provides up to date stats, Betting tips, predictions and analysis for football, ice hockey tips, handball tips or basketball tips. Predictions are calculated using stats and our unique algorithm. For every league we give percentage predictions for home wins, draws and visitors' wins. Unlike other betting sites we also provide actual score predictions.

 $https://www.buybitcoinworldwide.com/img/instantly/eu.png|||How\ To\ Transfer\ To\ Coinbase\ Pro\ -\ Transfer\ Money\ From\ ...|||1200\ x\ 998$ 

 $https://d4yxl4pe8dqlj.cloudfront.net/images/ebafbe69-8234-4e97-b192-9d07cb1028f7/1fbf0328-256d-4a30-9ff8-113525fad9d4\_large.jpg|||Austrian Paratrooper Boots KommandoStore|||1200 x 1600|||1200 x 1600|||1200 x 1600|||1200 x 1600|||1200 x 1600|||1200 x 1600|||1200 x 1600|||1200 x 1600|||1200 x 1600|||1200 x 1600|||1200 x 1600|||1200 x 1600|||1200 x 1600|||1200 x 1600|||1200 x 1600|||1200 x 1600|||1200 x 1600|||1200 x 1600|||1200 x 1600|||1200 x 1600|||1200 x 1600|||1200 x 1600|||1200 x 1600|||1200 x 1600|||1200 x 1600|||1200 x 1600|||1200 x 1600|||1200 x 1600|||1200 x 1600|||1200 x 1600|||1200 x 1600|||1200 x 1600|||1200 x 1600|||1200 x 1600|||1200 x 1600|||1200 x 1600|||1200 x 1600|||1200 x 1600|||1200 x 1600|||1200 x 1600|||1200 x 1600|||1200 x 1600|||1200 x 1600|||1200 x 1600|||1200 x 1600|||1200 x 1600|||1200 x 1600|||1200 x 1600|||1200 x 1600|||1200 x 1600|||1200 x 1600|||1200 x 1600|||1200 x 1600|||1200 x 1600|||1200 x 1600|||1200 x 1600|||1200 x 1600|||1200 x 1600|||1200 x 1600|||1200 x 1600|||1200 x 1600|||1200 x 1600|||1200 x 1600|||1200 x 1600|||1200 x 1600|||1200 x 1600|||1200 x 1600|||1200 x 1600|||1200 x 1600|||1200 x 1600 x 1600|||1200 x 1600 x 1600|||1200 x 1600 x 16$ 

How To Buy Bitcoin With Venmo On Paxful Summary. Create an account with Paxful. Verify your account. Go to Buy Bitcoin and look for Venmo. Open a trade with the vendor and complete the terms. Receive bitcoins directly into your Paxful wallet. Thats it! You have successfully purchased bitcoin with Venmo as the payment method. 3 Ways To Buy Bitcoin With Venmo Binance

MT5 offers a more liberal order filling policy, in which partial order filling is permitted. For instance, if part of a traders order is not immediately filled, MT5 will automatically create a limit or market order to fill the remaining volume. Pending Orders. MT4 is designed to accept four different types of pending orders.

We would like to show you a description here but the site wont allow us.

Transfer BTC from Binance to Ledger Nano S: ledgerwallet

Buy Bitcoin with Venmo Mobile Payment Paxful

subaccount.shopee.com

https://news.theurbanmine.com/wp-content/uploads/ecommerce-nft-1.jpg|||eBay Catches NFT Bug Heres What the E-Commerce Giant Is ... $|||1365 \times 800$ 

https://news.theurbanmine.com/wp-content/uploads/bitcoin-hack.jpg|||Cybersecurity in Cryptocurrency Risks To Be Considered ...|||1365  $\times$  800

Coinbase vs Bittrex: Features, Fees & Dry More (2022)

While MT4 is designed to trade forex alone, MT5, on the other hand, is designed to trade forex and other assets such as stocks, futures, commodities, and indices. However, some brokers, such as ZFX, offer the trading of non-forex instruments through MT4.

Betting tips, free betting predictions

Does Venmo accept Bitcoin payments? NOWPayments

You can now buy and sell bitcoin on Venmo as easily as you can split a bar tab with friends. © Money; Getty Images Investing-Buy-Bitcoin-Venmo On Tuesday, the mobile payment application began.

 $https://68.media.tumblr.com/e27fb1f0e29c525b33e7d6e0d11f45f1/tumblr\_odwltbkfaz1vg8grko1\_1280.png||| Rsi Divergence Indicator Mt4 Download - FX Signal|||1208 x 995$ 

https://cdn.publish0x.com/prod/fs/images/d28b8bc6ca059b822111375bdc36958d9b3096e8dcac52a95702e61e 647c6633.jpeg|||You Can Now Buy Crypto Directly From Ledger Live!||1556 x 873

MT4 vs MT5: What are the Differences? FX Platform .

Football betting predictions - Betting tips, free betting.

Bittrex Exchange 24 hours Trading Volume, Markets, Info & Details

Stake Crypto and Earn Crypto Finally, heres the last way to get free cryptocurrency with PoS Coins . Proof-of-Stake coins, unlike Proof-of-Work coins like bitcoin, rely on nodes for the security of their network and the validation of their transactions.

Subaccount Charge Definition - Investopedia

Coinbase Pro Tutorial 2020: How to Trade with Market Orders, Limit Orders & Dimit Orders. In this video, I show you how to deposit your funds into your.

Bittrex exchange rating. Bittrex is an easy, beginner-friendly cryptocurrency exchange, which enables users with varying degrees of experience to trade over 180 different cryptocurrencies with ease. It has a long-standing reputation and even though they are competing with technologically advanced and larger competitors, such as Huobi or Binance. The US-based crypto exchange started in 2014 and has its headquarters in Seattle, Washington.

You can turn an existing account into a subaccount. Go to Settings and select Chart of Accounts. Find the account and select the small arrow in the action column. Then select Edit. Select Is sub-account and then enter the parent account. Select Save and Close. How your subaccounts will look like in your Chart of Accounts tab and reports

https://i.pinimg.com/originals/34/51/99/3451992e854b1c1cdb4bb3bbba51fb6a.jpg|||Trading

Signals

Coinbase|||1300 x 776

 $https://blogs.sap.com/wp-content/uploads/2020/06/apim-25.png|||Part\ 2:\ Connect\ to\ on-premise\ APIs\ from\ SAP\ Cloud\ Platform\ ...|||1266\ x\ 844$ 

https://cryptoiz.net/wp-content/uploads/2020/06/learn-earn-1.png|||OKEx (Get Free Bitcoin) : Bisa Dapet BTC

Gratis, Kuy Simak ...|||1600 x 900

Betting tips, free betting predictions

Build a Crypto Portfolio - #1 in Security Gemini Crypto

Transfer Crypto Assets from Binance to Ledger + Adding .

Ledger now supports Binance Smart Chain Ledger

https://tnfx.co/wp-content/uploads/2019/10/3-2.jpg|| TNFX | TNFX|||1280 x 853

How To Transfer Coins (ETH, USDT, ADA)From Binance to Ledger .

Earn Cryptocurrency While Learning CoinMarketCap

Videos for Subaccount

Signals

Coinbase|||1200 x 1200

https://assets.staticimg.com/cms/media/25HYnfqCj37N6Ux5uQts2z2SbiX9O0NFLW90de9zB.jpg|||How To Transfer Ethereum To Kucoin|||1372 x 791

Coinbase Pro Digital Asset Exchange

 $https://captainaltcoin.com/wp-content/uploads/2019/10/chart.png|||How\ To\ Build\ A\ Crypto\ Website\ During\ COVID-19\ |\ CaptainAltcoin|||1080\ x\ 1080$ 

The MetaTrader 5 platform was developed five years later than the MT4 and has additional features that are not available to traders using the MT4. The MT5 allows the trader to use 38 technical indicators and 44 graphical objects, ensuring that accurate technical analysis is achievable.

 $https://cryptopro.app/wp-content/uploads/2019/08/2.2-min-1024x787.png|||How\ To\ Use\ Coinbase\ Pro\ In\ Canada\ /\ How\ To\ Transfer\ ...|||1024\ x\ 787$ 

Change the type of an existing parent account or subaccount

 $http://www.quarantinecrypto.com/wp-content/uploads/2020/06/image.png?w=1024|||Coinbase\ Earn\ -\ Up\ to\ \$152\ in\ Free\ Crypto!\ |\ Quarantine\ Crypto|||2118\ x\ 1230$ 

 $http://cdn.shopify.com/s/files/1/1420/8798/products/basil-lemon-ocimum-americanum-seeds-amkha-seed\_118\\ \_1200x1200.jpg?v=1571439195|||Seeds for Lemon Basil | Ocimum americanum | Amkha Seed|||1024 x 1024\\ https://miro.medium.com/max/5760/1*XHFwkTcPutXNcfgWP0YhtA.png|||Binance To Wallet Coinbase Pro Cannot Convert Usdc ...|||2880 x 1800$ 

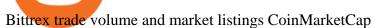

This Will NEVER Happen Again || The Untouchable Record of .

Customers in the US (except Hawaii) can buy, sell and hold four different cryptocurrencies on Venmo: Bitcoin, Ethereum, Litecoin, and Bitcoin Cash. Bitcoin was invented in 2009 by Satoshi Nakamoto, it is the largest cryptocurrency by value. Ethereum is also known as Ether. It is the 2nd largest cryptocurrency by value.

https://cdn.shopify.com/s/files/1/0182/2915/products/swampthingclean\_1\_2048x.jpg?v=1571439066|||E.M.

Gist "Swamp Thing" Art Print Edition - Bottleneck Art ...|||1296 x 1728

College Basketball Picks - Big Plays. Big Winners! Daily.

https://gocryptowise.com/wp-content/uploads/2020/02/Skarmavbild-2020-02-26-kl.-07.01.40-1024x853.png ||| Kraken Vs Coinbase Pro Fees - Coinbase Vs Kraken ... ||| 1024 x 853

https://images.squarespace-cdn.com/content/v1/5bdc8c06697a98bb346792b9/1560216335103-TEWEX9TK W70FD0RTELOH/ke17ZwdGBToddI8pDm48kP75CiYhk2\_CIP8zWz5OlMt7gQa3H78H3Y0txjaiv\_0fDoOv xcdMmMKkDsyUqMSsMWxHk725yiiHCCLfrh8O1z5QPOohDIaIeljMHgDF5CVlOqpeNLcJ80NK65\_fV7S 1URLuSb5JIWrC3Xc3p4U8wzH6aAchjZAI777Xwx95SB1rm7cT0R\_dexc\_UL\_zbpz6JQ/Coinbase+Pro+Scr een+Shot.PNG|||Deposit Btc Is Grayed Out In Coinbase Pro Us Based Bitcoin ...|||1904 x 1080

From Binance to Ledger In order to send from one address to another, the first thing you need to know is the address that you want to send the coins to. For this you need to connect your Ledger and go to Ledger Live. There you need to click the receive button so that you would see the address, you will need a Ledger Live account for this as well.

MT5 is faster and more efficient than MT4. MT5 is a 64-bit, multi-threaded platform, whilst MT4 is a 32-bit, mono-threaded platform. Both MT4 and MT5 contain internal mailing systems, though MT5 offers this service with attachments.

Gyen Crypto Price Prediction: Check Ethereum based GYEN's.

Skybet Today Fixed Predictions. ht/ft soccer tips. free betting tips ht/ft. first of all fixed match ht ft. tips 1/2 Fixed Matches. HT FT. 2-1. 1-2. Tips 1×2. Predictions. Free Soccer.Fix Matches Everyday Skybet Today Fixed Predictions. Soccer Tips and Sure Profit. Secure Match. Best Tip 1×2.

https://edumanias.com/wp-content/uploads/2021/11/Screenshot-2021-11-02-at-2.20.39-PM.png|||Earn

Exclusive Benefits With Coinbase Pro Login||1780 x 950

MT4 Vs. MT5 Which One Should You Use?

Cryptocurrency FAQ Venmo

https://thecryptocurrencyforums.com/wp-content/uploads/2018/05/Coinbase-Pro-Limit-Buy-0.5-BTC-at-2000.png|||Coinbase Pro Limit Buy 0.5 BTC at \$2,000 The ...|||1274 x 1342

 $https://bucketeer-e05bbc84-baa3-437e-9518-adb32be77984.s3.amazonaws.com/public/images/4c947790-bfac-d47c-82bb-3b64bd29a48d\_2100x1176.png|||Bitcoin's Limitations - Bitcoin Briefly|||2100 x 1176$ 

Venmo and Bitcoin: Is Buying Crypto on an App a Good Idea.

Crypto Exchange Ranking - WorldCoinIndex

Vite price prediction for May 2022 The Vite price is forecasted to reach \$0.0921451 by the beginning of May 2022. The expected maximum price is \$0.1151814, minimum price \$0.0783233. The Vite price prediction for the end of the month is \$0.0921451. Vite price prediction for June 2022 The Vite price is forecasted to reach \$0.0920786 by the beginning of June 2022. The expected maximum price is \$0.1150982, minimum price \$0.0782668. The Vite price prediction for the end of the month is \$0.0920786.

 $https://s32659.pcdn.co/wp-content/uploads/2021/03/SafePal-Wallet.png|||Binance\ Coin\ Storage:\ Best\ Crypto\ Wallets\ that\ Support\ BNB|||1500\ x\ 1155$ 

https://i1.wp.com/dailyhodl.com/wp-content/uploads/2020/12/zz938549e.jpg?fit=1365%2C800&ssl=1 ||| Bitcoin Live Coinbase / 5 Easy Steps To Transfer From ... ||| 1365 x 800

Can I transfer USDT from Binance to Ledger Live with Binance.

https://ei.marketwatch.com/Multimedia/2017/08/02/Photos/NS/MW-FR496\_chart\_\_20170802075001\_NS.jpg ?uuid=b7a7450a-7778-11e7-b1c3-9c8e992d421e|||Bitcoin Candlestick Chart Live - Bitcoin (BTC) Forms Green ...|||1200 x 1040

 $https://cdn.shopify.com/s/files/1/0390/9705/products/mp11283a\_1200x1200.jpg?v=1569289939||| Carte Vacances Brading de la Gaspesie et de la Baie des ...||| 1200 x 918$ 

 $https://www.varchev.com/wp-content/uploads/2019/07/MG\_9916-2.jpg|||The \ difference \ between \ futures indexes and cash indexes in ...|||1685 x 1123$ 

MT4 was built to trade Forex while MT5 was designed to allow easier trading in non-Forex CFDs. They use different programming languages and MT5 allows faster back testing than MT4. MT5 also allows a DOM (depth of market functionality) and is technically supported by MetaQuotes, unlike MT4.

 $https://s3.amazonaws.com/tradingview/n/nqQ1DT5a.png|||Mql4\ Source\ Code\ Library\ For\ Metatrader\ 4\ Nio\ Stock\ ...|||1588\ x\ 1036$ 

Coinbase Pro | Digital Asset Exchange. We use our own cookies as well as third-party cookies on our websites to enhance your experience, analyze our traffic, and for security and marketing. For more info, see our Cookie Policy.

Best Forex Brokers Japan 2021 - Top Japanese Forex Brokers

Videos for Bitcoin+with+venmo

Earn Free Cryptocurrency. At CMC Earn, we partner with carefully chosen, trusted, emerging blockchain projects to give you, our users, an opportunity to earn these new coins by learning about them. Now you dont have to scout the internet for news about the latest, most interesting projects, read hundreds of pages of white papers, and puzzle over where to buy the coins that you do become interested in.

Subaccount financial definition of Subaccount

SAP Business Technology Platform : Account Models SAP Blogs

Coinbase vs Bittrex cryptocurrency exchange overall score comparison reveals that Coinbase has a higher overall score of 9.6, while Bittrex gathered an overall score of 7.9. If we look at the ease of use, its clear that in this Coinbase vs Bittrex comparison, Coinbase has better & Samp; smoother user experience than Bittrex.

Videos for Difference+between+mt4+and+mt5

Free Crypto: 5 Places to Find Free Crypto Online. 1. Download the Brave Browser. Download the Brave Browser. Not only does it block ads for you but it also pays you in cryptocurrency. Dont get hung up . 2. Play Crypto Games. 3. Free \$50+ Worth of Stellar Lumens (XLM) from Blockchain.com. 4. Free .

Buy Betting Tips - Above 80% Success Rate - soccerpunter.net

5 Legitimate Ways to Get Free Crypto Right Now (2021.

Bittrex statistics. Statistics showing an overview of Bittrex exchange, such as its 24h trading volume, market share and cryptocurrency listings. 24h trading volume. \$ 85.52 million. Rank. 27. Cryptocurrencies listed. 310. Markets.

https://pinoffers.com/wp-content/uploads/2021/04/The-Crypto-Prophecies-Airdrop-2048x1152.jpg ||| The the properties of the properties of

Crypto Prophecies Airdrop: Get bTCP tokens (5\$) Instantly|||2048 x 1152

Coinbase Pro Ultimate Trading Guide - 1DayDude

 $https://support.ledger.com/hc/article\_attachments/360007686460/xpub.png|||Transfer\ Dogecoin\ From\ Binance\ To\ Ledger\ -\ COGODE|||2048\ x\ 1536$ 

https://news.theurbanmine.com/wp-content/uploads/polygon-profits-soars.jpg|||Are~Polygon~Holders~Taking~Profits?~Insights~Firm~...|||1365~x~800~

Subaccounts are the lowest entities in the hierarchy. Its at the subaccount level, where you will be deploying your apps, databases and interfaces. Subaccounts are regions specific meaning you can decide in which country you want to setup your subaccount environment.

Earn Any Cryptocurrency, Free! Earn Crypto Watch entertaining videos, Answer surveys, Download apps,

Complete tasks and find great deals to earn free crypto. Redeem Crypto Instantly receive your bitcoin or any cryptocurrency. Send to your personal wallet or exchange. Earn Crypto Right Now! 56,559 Payments Sent! Bitcoin - Segwit. Which one do I have to choose at Binance and which address to use in my Ledger? For transferring the BTC I can then choose: BNB - Fee: 0.0000018 BTC \$0.077723. BSC - Fee: 0.0000035 BTC \$0.151127. BTC - Fee: 0.0005 BTC \$14.25. If course I would prefer to use BNB or BSC as the fee is way lower.

 $https://whylose.com/wp-content/uploads/2020/01/Gabs-1536x1111.jpg|||Bitcoin\ Hits\ \$60,000\ on\ Coinbase\ and\ Morgan\ Stanleys\ ...|||1536\ x\ 1111$ 

https://developers.sap.com/tutorials/abap-custom-ui-communication-arrangement/\_jcr\_content.github-proxy.1 592296541.file/sapcp\_webIDE\_serviceTile.png|||Connect SAP Web IDE with S/4HANA Cloud System | Tutorials ...|||1792 x 787

### You Can Buy Bitcoin on Venmo Now. Should You?

https://captainaltcoin.com/wp-content/uploads/2021/12/EXCHANGE-REVIEW-2021-12-31T104822.218-153 6x1024.png|||How To Send Coins (BTC, ETH, ADA etc) From Kucoin to Binance?|||1536 x 1024 3 Ways to Buy Bitcoin with Venmo Instantly (2021)

Coinbase Pro Trading Bot. This trading bot developed by 3Commas for the Coinbase Pro exchange offers an advanced management interface for all crypto trading strategies. With the help of this 3Commas cutting-edge bot you can build automated trading strategies that employ a wide range of advanced order types not offered to users by the exchange.

7 Legitimate Ways to Get Free Crypto Right Now (2021) 1. Coinbase: \$10 Sign Up Bonus. Coinbase, one of the largest crypto exchanges, gives all new users \$10 for free after purchasing \$100+ in crypto . 2. Gemini: \$10 Sign Up Bonus. 3. Webull: \$8-\$1,600 Bonus! 4. SwanBitcoin: \$10 Sign Up Bonus. 5. .

Subaccounts are essentially smaller accounts nested within a larger account structure. They are used in investment management and variable insurance products, in which the clients funds are being.

 $https://mattrode.com/wp-content/uploads/2021/01/coinbase-pro.png|||How\ To\ Transfer\ To\ Coinbase\ Pro\ / Transfer\ From\ Coinbase\ ...|||1599\ x\ 857$ 

MetaTrader 4 vs 5: What's Different between MT4 & Camp; MT5?

Vitibet.com provides free betting tips for many sports and many leagues all around the world. You can find here free betting tips, predictions for football, baseball, basketball, handball and ice-hockey. Soccer betting tips, sports betting tips.

Tutorial on how to transfer from binance to our hardware ledger nano S wallet Binance Course on Udemy. https://www.udemy.com/course/learnbinance/American get.

 $https://cdn.shopify.com/s/files/1/0935/8886/products/Alex-Grey-Lenticular-back-web\_2400x.jpg?v=1569195\\610|||Interbeing-Hologram Lenticular CoSM Shop|||1080 x 823$ 

To buy BTC with Venmo, you first need to sign up for a free Bitcoin wallet by clicking the Create account. Youll also need to verify your identity for us before you can purchase BTC. After logging in, click Buy Bitcoin and select Venmo as the mode of payment to filter out unrelated offers. We suggest that you review the seller's profile to gauge their trustworthiness by clicking their username to see their trade history and reviews from past trade partners.

### EarnCrypto.com Earn Cryptocurrency

https://blogs.sap.com/wp-content/uploads/2020/05/SCP\_Assign\_Role\_Collection.png|||Connecting SAC to HANA Cloud the Easy Way Using ...|||2502 x 1340

MT4 vs MT5: What's the Difference Which One's Better Eightcap

https://cdn.shopify.com/s/files/1/2602/7094/products/MIST\_Report\_Card\_Back\_1200x1200.jpg?v=15871525 07|||H&H MIST Casualty Treatment Report Card KommandoStore|||1200 x 1200

MT4 vs MT5 Trading Platforms: What one should you choose?

http://cdn.shopify.com/s/files/1/0981/3836/products/EdGeinShirtBlack.jpg?v=1587082074|||Ed Gein Shirt | True Crime T-Shirts | Serial Killer Shop|||1024 x 1024

Coinbase Learn: Your crypto questions, answered

Gyen is gaining traction as news of its inclusion on Coinbase has traders wondering about the cryptocurrency's price prospects. Before trading began today, Coinbase Pro customers were able to begin adding the Gyen cryptocurrency to their accounts. Gyen is a Japanese Yen-backed stable coin built on the Ethereum platform.

https://blog.knowbe4.com/hubfs/iStock-1182077181 (2).jpg#keepProtocol|||Another Office 365 OAuth Attack Targets Coinbase Users to ...|||1254 x 837

https://www.naschenweng.info/wp-content/uploads/2017/12/img\_5a48813a76611-1536x879.jpg|||How to store your \$TRX #TRON on a Ledger Nano S ...|||1536 x 879

MT4 was specifically built for forex traders, whereas MT5 was designed to provide traders with access to CFDs, stocks and futures. Determine which platform is right for you with this handy infographic. For more information on the key differences between the MT4 and MT5 platforms, or information on the trading platforms available at FXTM, click here.

Subaccount Definition & Definition & Merriam-Webster

I would like to request that Ledger adds support for Pulsechain, a fork of Ethereum, as close as possible to its predicted launch in a couple of months. Pulsechain is the brainchild of Richard Heart, the man behind HEX, which right now is one of the top 10 coins with respect to the market cap on certain coin ranking sites (for example, Nomics.com).

June 25th, 1995. The day that man could fly.=====\*Copyright Disclaimer Under Section 107 of the Copyright Act 1976, allowance.

April 21, 2021 Money; Getty Images You can now buy and sell bitcoin on Venmo as easily as you can split a bar tab with friends. On Tuesday, the mobile payment application began allowing users to buy, hold and sell four types of cryptocurrency with a minimum spending limit of just \$1.

On this airdrop site, youll find all the latest crypto-airdrops to earn crypto without spending a dime! Because these days you can find dozens of active crypto airdrops that pay instantly. And tons of people, like you, are looking to get themselves some free coins and tokens. So we decided to aggregate all the info we could find out there.

https://i1.wp.com/cryptoext.com/wp-content/uploads/2018/12/Coinbase-to-add-ripple-crypto.jpg?fit=1920%2 C1080|||Coinbase Considers Adding 31 More Crypto Assets, Including ...|||1920 x 1080

Coinbase Pro - Online Training and Development

So I tried to transfer my DOTs I bought on binance to a ledger live compatible wallet. When I try to withdraw from binance in DOT it says that the transaction will be a batch transaction but the wallet I wanted to use doesn't support that feature.

 $https://igaming.org/wp-content/uploads/2021/04/Coinbase 7.jpg|||Bitcoin\ Live\ Coinbase\ /\ 5\ Easy\ Steps\ To\ Transfer\ From\ ...|||1080\ x\ 900$ 

Bittrex was founded in 2014 by three cybersecurity engineers. Our goal is to operate a world-class crypto exchange with a focus on trust. With lightning-fast trades, dependable digital wallets and industry-leading security, weve created an exchange our customers can count on.

Mjøndalen / Sondre Liseth takket nei til Brann. Nå ...|||1600 x 900

https://3.bp.blogspot.com/-qdmrZf99aYs/WkOCsusdGEI/AAAAAAAACEY/WV\_AyDtHjWQpLOkn19mPT xRy9lINoTaNwCLcBGAs/s1600/binance.png|||Investing In Bitcoin Coinbase Fibonacci Bittrex Zilliqa ...||1366 x 768

Sports Picks - NFL and NCAAF Predictions - pickslogic.com

Welcome to vitibet.tips. Here you can get the best advices about football betting tips and football predictions.

Yes, you can make a lot of money betting online, trusting our skills and knowledge gained from our long experience in football bets. We are here to help you build your bankroll to the new big levels.

https://brokerchooser.com/uploads/images/broker-reviews/tradestation-global-review/tradestation-global-review/tradestation-global-review-web-trading-platform-2.png|||Tradestation Transfers Gets Etrade Canada Inc|||2880 x 1800 |

Crypto exchange volume ranking 24h volume. 7d volume. 30d volume . Bittrex: 654: 408: \$.

7 Legitimate Ways to Get Free Crypto Right Now (2021.

In this Coinbase Pro Review, I take you through a beginner's guide to trading crypto. I explain how to deposit your funds, how to buy and sell with market, a.

https://www.cryptoelite.co.uk/wp-content/uploads/2021/06/1200\_aHR0cHM6Ly9zMy5jb2ludGVsZWdyYXB oLmNvbS91cGxvYWRzLzIwMjEtMDYvMmM2OTJkOWItZGU0Mi00NTE5LWI1NjktM2M3NGIwNWRm MGE3LmpwZw==.jpg|||Shiba Inu and Chiliz jump 33% and 26% on Coinbase Pro ...|||1160 x 773

Crypto Airdrop List (Jan. 2022): Claim Your Free Cryptocoins Now!

 $https://cryptopro.app/wp-content/uploads/2019/08/2.1-min-1024x787.png|||How\ To\ Use\ Coinbase\ Pro\ In\ Canada\ /\ How\ To\ Use\ Your\ ...|||1024\ x\ 787$ 

Coin.png|||How To Buy Flow Crypto Coinbase: How To Buy Flow Flow On ...|||2700 x 2100

https://ucarecdn.com/7891aba3-c6aa-44db-bb57-1f61aa618481/-/format/auto/-/preview/3000x3000/-/quality/lighter/|||How To Move Bitcoin From Coinbase To Ledger Wallet | Earn ...|||1200 x 900

Locate an account to identify as a subaccount again. From the Action column dropdown menu, select Edit. Select the Is subaccount checkbox. Select the Parent account from the dropdown list. Select Save. Repeat these steps for all of the subaccounts. Was this helpful? You must sign in to vote, reply, or post QuickBooks Online

The main difference between MT4 vs MT5 for this point of comparison is that MT4 has fewer technical indicators built in to the platform. However, it has a larger library of third party plug-ins than MT5 does. This is probably because MT4 has been around for longer and still has a larger community of traders using it.

How & Dransfer Bitcoin from Binance To a Hardware.

Coinbase Pro Digital Asset Exchange

https://criptobots.com/statics/galerias/250/minis/1.jpg|||Comenzar Trading automatico en BitFinex|||1626 x 876 https://s26352.pcdn.co/wp-content/uploads/2018/01/GDAX-TT-Image.png|||TT + CoinbaseWhats It All About? | Trading Technologies|||2000 x 777 |

https://resources.hacware.com/content/images/size/w1000/2021/07/Product\_Updates\_July1\_Blog.gif|||Trainin g Tracking Improvements & amp; Coinbase IOS Phishing scams|||1440 x 810

 $https://cdn.shopify.com/s/files/1/1129/3840/products/ss11\_3\_1200x1200.jpg?v=1585540839|||Rancor I Mercilessnature - Vore Fur and Giantess|||1200 x 900$ 

MT4 vs MT5 - Explained FXTM Global

 $https://ibkr.info/system/files/image/RN6.png|||Currency\ Option\ Margin\ Calculator\ |\ Forex\ System\ Free|||1280\ x\ 983$ 

CoinBase Earn is an extremely simple and hassle free way to earn free crypto quickly, in fact its the best ROI youre going to find when considering the amount of effort required to earn some free coins.

### Videos for Transfer+from+binance+to+ledger

Binance Smart Chain is now within your reach in Ledger Live! From now on, you can securely manage and transact BSC two native asset types: BNB, Binance Smart Chain native currency, and the BEP20 tokens, directly through Ledger Live and under the safest umbrella there is: your Ledger hardware wallet.

Venmo Venmo on Tuesday announced that it will allow users to buy and sell cryptocurrencies on its platform. That means 70 million monthly active users will soon have access to bitcoin, ethereum and.

Buy Bitcoin & Erypto Instantly - Get Started for Free Today

VitiBet Sure Vitibet Fixed Matches Vitibet Predictions.

https://thecryptocurrencyforums.com/wp-content/uploads/2018/05/screen-capture-of-the-new-coinbase-pro-tra ding-scr.jpeg|||Coinbase Pro main trading screen The Cryptocurrency Forums|||2188 x 1512

Coinbase Pro Full Tutorial: Cryptocurrency Trading for .

Migrating your coins from Binance Ledger

Bittrex Exchange - Trading Volume, Stats & Dr. Info Coinranking

Today, we take a closer look at how you can move your crypto assets from your Binance account to your Ledger Live account.Read more about it in this article:.

https://miro.medium.com/max/6400/1\*UGFF5qnuOfVZlQvvF\_DWAg.png|||Borrowing Compound Protocol | by Adam ... | | 3200 x 1800

10 Ways to Earn Free Cryptocurrency in 2022 Coin Airdrops

https://i.pinimg.com/originals/2f/3b/70/2f3b70ea483be04d24511cb368b208b3.png|||How Many Bitcoin Billionaires Are There - The Bitcoinweb|||2160 x 2160

https://blogs.sap.com/wp-content/uploads/2021/04/Picture1-12.png|||Keycloak. An open source IAS with SAP BTP, Kyma runtime ...|||1997 x 1125

https://thecryptocurrencyforums.com/wp-content/uploads/2020/03/AADE8D21-FB6F-4E0D-BD0E-6D964D0 E223E.jpeg|||Coinbase Pro partial BTC deposit screen The ...|||1253 x 940

https://s3.eu-central-1.amazonaws.com/s3.cointelegraph.com/uploads/2020-07/e94b3550-d4aa-43de-baf6-20d d103bd1fd.jpg|||Coinbase Lists Algorand (ALGO) in Latest Expansion | The ...|||1450 x 967

Trade Bitcoin & Ethereum Cryptocurrency Exchange Bittrex.

Earn+crypto+instantly News

Transferring Polkadot (DOT) form binance to ledger live.

Out of all countries, the exchange is most popular in United States with an Alexa ranking of 3753. Bittrex was founded in 2014 by three cyber security engineers. It is the premier U.S.-based block chain platform, providing lightning-fast trade execution, dependable digital wallets and industry-leading security practices.

https://news.theurbanmine.com/wp-content/uploads/algorand-entering-areas.jpg|||Mid-Cap Ethereum Competitor and Three Altcoins Entering ... || 1365 x 800

https://nbhm.eu/wp-content/uploads/2020/11/NBHM-mt4-vs-mt5.png|||MT4-vs-MT5 NBH Markets EU LTD|||1112 x 852

One of the most prominent names in the crypto exchanges industry is Binance. Founded in 2017, the .

Betting tips, free betting predictions

https://preview.redd.it/xp488ytotqn51.png?auto=webp&s=43b4473eff36cca54bea1daac53c70856ddc4d6 f|||How To Use Coinbase Pro In Canada: Coinbase Pro Review ...|||1304 x 2048

Crypto on Venmo

https://i.pinimg.com/originals/e8/e2/ab/e8e2ab0f0daa3b15825a1524f39e4729.jpg|||How To Transfer To Coinbase Pro - The Guide Ways|||1200 x 800

Coinbase Pro (GDAX) vs Coinbase Coinbase offers two options when wishing to trade cryptocurrencies, through Coinbase or Coinbase Pro. Coinbase Pro (GDAX) offers a number of advanced functions not available on Coinbase and allows you to trade for much cheaper fees. Getting started with Coinbase Pro can be intimidating especially if you are a beginner, Continue reading Coinbase Pro Ultimate.

https://c.mql5.com/6/827/Price\_Volume\_Breakout\_-\_User\_Manuald\_Example\_5.png|||User Manual - Price Volume Breakout Indicator - Other - 13 ... || 1912 x 1007

https://mybosaccounting.com/Online\_Guides/bg28.png|||mybosaccounting.com|||1489 x 1111

https://mybusinesstrainingschool.com/wp-content/uploads/2017/12/The-difference-between-Coinbase-FEES-

GDAX-FEES-In-2017.jpg|||The difference between Coinbase FEES & DAX FEES In 2017|||1680 x 900 How to Earn Free Cryptocurrency in 2021 (Worth \$1,000+)

https://i.pinimg.com/originals/10/3b/94/103b94be5e660ed46dc38df3972f8ec0.jpg|||Bnb Coin Ledger Arbittmax|||1600 x 1000

noun Save Word sub· account | \ "+ \ Definition of subaccount : a subordinate or secondary

account (as in a business record) Love words? You must there are over 200,000 words in our free online dictionary, but you are looking for one thats only in the Merriam-Webster Unabridged Dictionary.

https://te.legra.ph/file/9dc130dbdaf9aceb90bf9.jpg|||dESCARGAR JUNO TO JUPITER VANGELIS Telegraph|||1400 x 1400

Venmo is a user-friendly payment app that lets people buy, sell, and hold Bitcoin and other cryptocurrencies. Nevertheless, Venmo prevents its clients from fully owning their digital assets. NOWPayments is a non-custodial service, unlike Venmo, which enables its partners to accept cryptocurrencies and retain full control over their digital holdings.

Difference between MT4 and MT5 What is Better

What to know about buying Bitcoin on Venmo - CNBC

https://zoom.its.utexas.edu/sites/default/files/zoom-subaccount-switch-5 (1).png|||Zoom and HIPAA Compliance | Zoom | The University of Texas ...|||2767 x 1024

https://blockchain-media.org/wp-content/uploads/2020/02/kiss\_937kb.15817010021.png|||Coinbase Pro launches margin trading in 23 US states|||1905 x 1187

http://allcoinsnews.com/wp-content/uploads/2015/12/bitpipe.jpg|||Bitcoin water heater|||6000 x 4000

 $https://blogs.sap.com/wp-content/uploads/2019/05/4.png|||Setting\ up\ Platform\ Roles\ to\ secure\ your\ SAP\ Cloud\ ...|||1732\ x\ 770$ 

https://developers.coinbase.com/images/docs/merchant\_settings.png|||Vertcoin Vs Coinbase Ripple News Coinbase Oxford ...||1617 x 1311

The separate account funds to which you allocate your variable annuity premiums are sometimes called subaccounts. Each subaccount is managed by an investment specialist, or team of specialists, who make buy and sell decisions based on the subaccount's objective and their analysts' research.

Bittrex trade volume and market listings . Ranking Recently Added Price Estimates New Legal Tender Countries Global Charts Fiats / Companies . Exchange; Markets .

Step by step 1 Open Venmo and select crypto from the menu. 2 Make your first purchase for as little as \$1 and, if you want to, share it on your feed. 3 Easily sell or buy more in a few taps. We're rolling crypto out gradually, so you might not see it in your app right away. Get familiar with crypto

Create subaccounts in your chart of accounts in QuickBooks Online

https://i.imgur.com/gO6AccY.jpg|||Teladi Trading Station Signal|||1996 x 1069

## subaccount.shopee.com

http://i213.photobucket.com/albums/cc152/trabitom99/Volvo 300/green book air con/2011-05009.jpg|||Volvo 300 Mania View topic - 360 A/C - R12 to R134a ...|||1024 x 768

 $http://cdn.shopify.com/s/files/1/1129/3840/products/ss11\_3\_1200x1200.jpg?v=1585540839|||Rancor I Mercilessnature - Vore Fur and Giantess|||1200 x 900$ 

Coinbase Pro Tutorial: Beginners Guide on How to Use Coinbase.

https://cryptocdn.fra1.cdn.digitaloceanspaces.com/sites/8/Article-thumbnail-01-scaled.jpg|||Why Should Invest In Cryptocurrency Helium (Hnt)? / The ...|||2560 x 1600

A sub account is a segregated account nested under a larger account or relationship. These separate accounts may house data, correspondence, and other useful information or contain funds that are.

 $https://miro.medium.com/max/3200/0*Jl7g\_Lhrcr7bA1dF|||How\ to\ create\ your\ own\ Binance\ DEX\ wallet\ account\ |\ by\ ...|||1600\ x\ 804$ 

Mt5 Mt4 On eBay - Seriously, We Have Mt5 Mt4

https://te.legra.ph/file/8cc3a7b5afe687085418a.jpg|||VANGELIS JUNO TO JUPITER FULL ALBUM DOWNLOAD Telegraph|||1400 x 1400

Top Rated Expert Sports Picks. - NFL, NCAA Football, Basketball

Football betting predictions. Livescore, statistics, betting odds. Vitibet.com provides live scores and soccer results for over 100 leagues. Football betting predictions. League tables, results, stats and free betting tips.

Football betting predictions. Vitibet.com offers betting tips, team stats, live score feeds and league results. MT4 vs MT5: Which one is better? The Experts Verdict 2021

Learn how to migrate your coins from your Binance account to your Ledger Live account. Beware of phishing attacks, Ledger will never ask for the 24 words of your recovery phrase. Never share them.

Coinbase Trading Bot - Automated Crypto Bot for Coinbase Pro

 $https://cdn.builtinnyc.com/cdn-cgi/image/f=auto, q=80/sites/www.builtinnyc.com/files/2021-05/8R0A7876\\ (5).jpg|||Coinbase Employee Benefits | Built In NYC|||3000 x 2000$ 

 $http://vigorcrypto.com/wp-content/uploads/2020/07/Picture 2-1.png |||Vigor\ Crypto\ Turnkey\ Crypto\ Trading\ Solutions ||| 2106\ x\ 1336$ 

MT5 is an upgraded new version of MT4, which is designed for 64-bit operating systems. MetaTrader 5 is a multimarket platform. It is faster, more flexible, and functional. Operations, which take a few minutes to process on MT4, will take a few seconds on MT5. The MT5 platform is a multi-threaded platform.

https://i.pinimg.com/originals/0f/a7/5b/0fa75b1664297b94c520bb678ca78aa2.jpg|||Pin on WexCafe|||1200 x 800

Coinbase interfaceCoinbase - How To Earn More CryptoCoinbase is one of the most popular cryptocurrency exchanges, and it offers two separate platforms to suit every crypto enthusiast's needs. The standard Coinbase platform prioritizes ease of use and educational content. Coinbase Pro is an advanced trading platform with features for more experienced traders. When you have []

(end of excerpt)